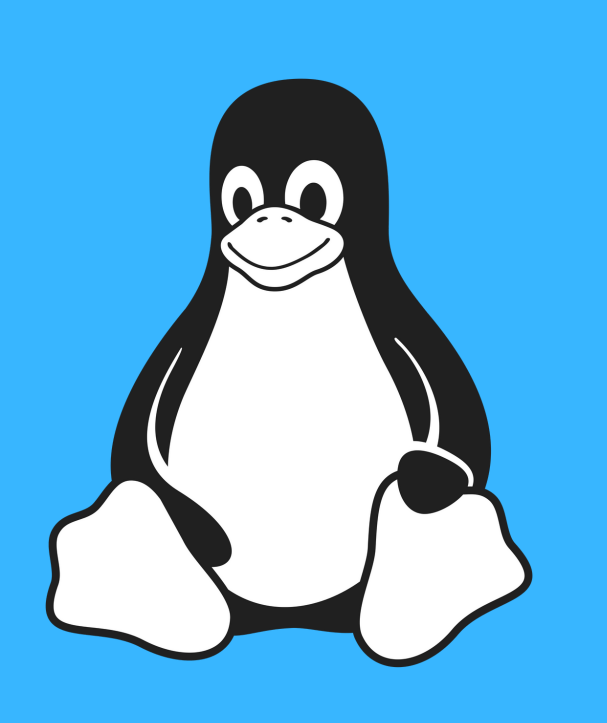

## 10ATAJOSDE TECLADO IMPRESCINDIBLES PARALINUX

### CTRL+ALT+L: BLOQUEO DE SESIÓN

Evita tener que desplazarnos hasta el botón de apagar o el icono de usuario para bloquear la sesión.

Posiciona un escritorio por encima o por debajo de los otros.

## CTRL+ALT+T:ABRETERMINAL.

Si usamos Linux, más de una vez vamos a necesitar la terminal.

## PARA SABER MÁS CONSEJOS, VISITA

1

# CTRL+ALT+FLECHAS DIRECCIÓN

### CTRL+ALT+SHIFT+FLECHAS DE DIRECCIÓN

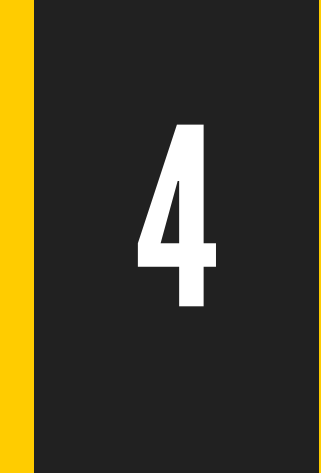

U B U N T I Z A N D O . C O M

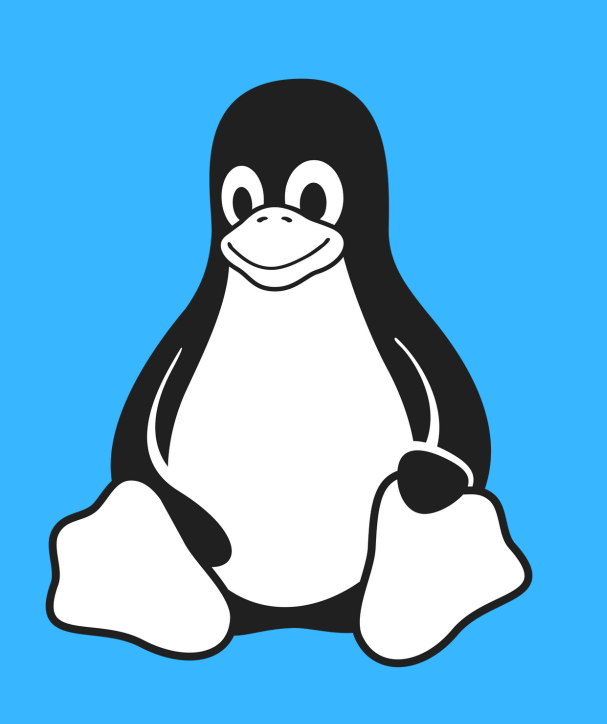

## 10ATAJOSDE TECLADOIMPRESCINDIBLES PARALINUX

### ALT+TAB: MOVERNOSENTREAPLICACIONES

Con este atajo nos moveremos entre las diferentes aplicaciones abiertas, en sentido de izquierda a derecha.

### (COMMANDO WINDOWS)+A: LISTAAPLICACIONES.

Mostrará la lista de aplicaciones instaladas en el sistema.

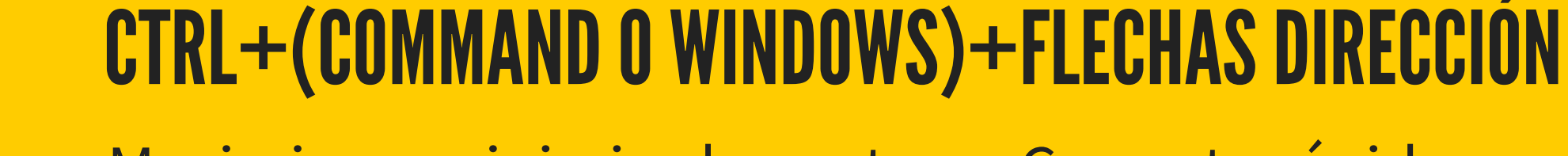

Maximiza o minimiza la ventana. Con esta rápida combinación de teclas, podremos bajar o subir aplicaciones.

# PARA SABER MÁS CONSEJOS, VISITA

5

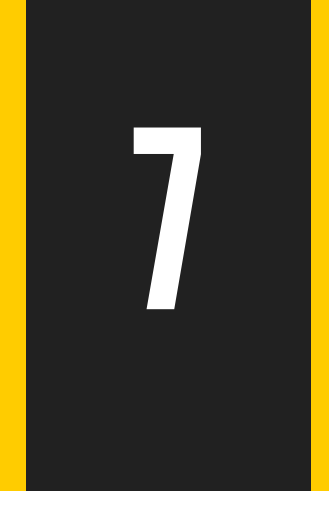

8

U B U N T I Z A N D O . C O M

#### ALT+SHIFT+TAB MOVERNOSENTREAPLICACIONES.

Con este atajo nos moveremos entre las diferentes aplicaciones abiertas, en sentido de derecha a izquierda.

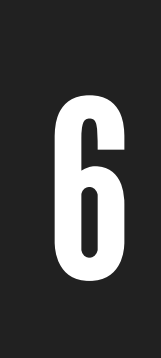

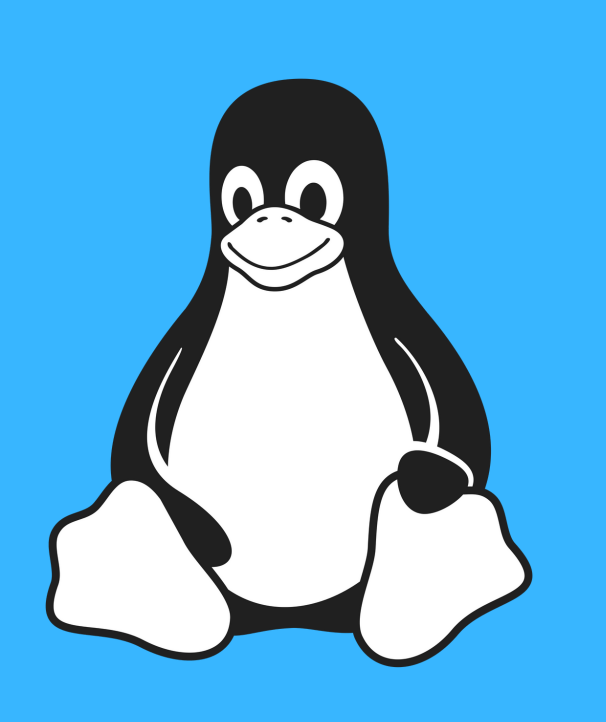

## 10ATAJOSDE TECLADOIMPRESCINDIBLES PARALINUX

Con esta combinación minimizaremos las aplicaciones que se encuentren en el entorno o escritorio de trabajo actual de una sola vez.

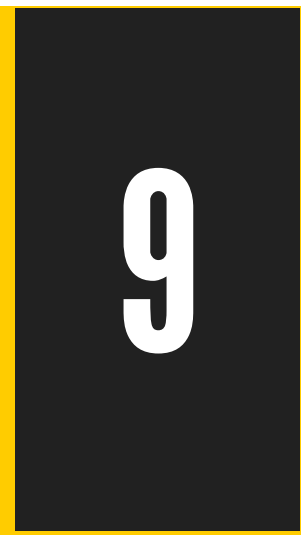

#### CTRL+(COMMAND 0 WINDOWS)+D MUESTRA EL ESCRITORIO ACTUAL.

U B U N T I Z A N D O . C O M

Desde este cuadro de texto podremos lanzar una aplicación llamando a su ejecutable.

# PARA SABER MÁS CONSEJOS, VISITA

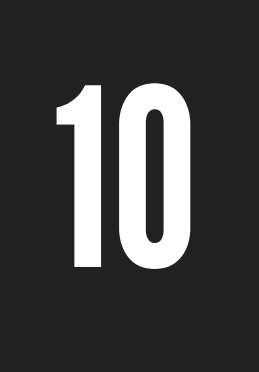

#### ALT+F2 ABRE EL CUADRO DE EJECUTAR.